# Functional Programming in the Wild

Functional Miners 21.05.2019

### Monoid

Algebraic structure with a single associative binary operation and an identity element

#### (M,e, $\odot$ ): ob(M)={·}, hom(M)=M, $\circ=\odot$

### Monad

A *monad* in *X* is just a **monoid** in the category of *endofunctors* of *X*, with product × replaced by composition of endofunctors and unit set by the identity endofunctor

## PM Thank you! Questions?

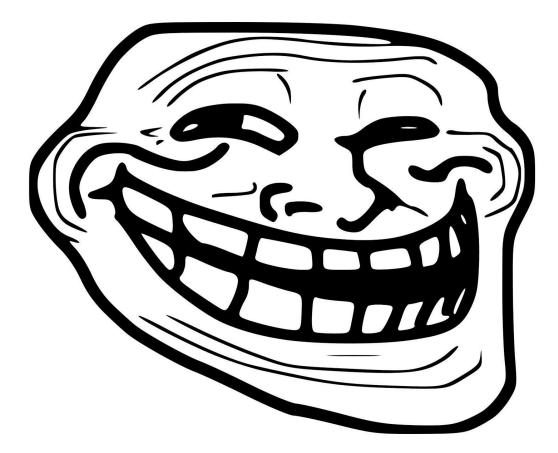

https://commons.wikimedia.org/wiki/File:ET\_.jpg

# Functional Programming in the Wild

Functional Miners 21.05.2019

## ~ # whoami

#### (afronski)

- Co-founder and Cloud Architect at <u>Pattern Match</u>
  - **Erlang, Elixir**, F#, JavaScript, Python DevOps, **AWS** (3/5 *certificates*)
- Co-organizer of Functional Miners and Natywna Chmura

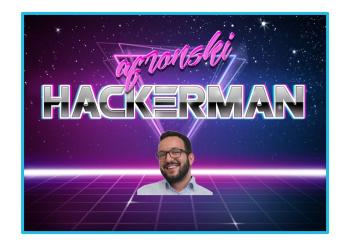

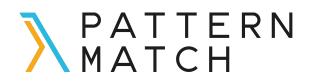

# Why FP?

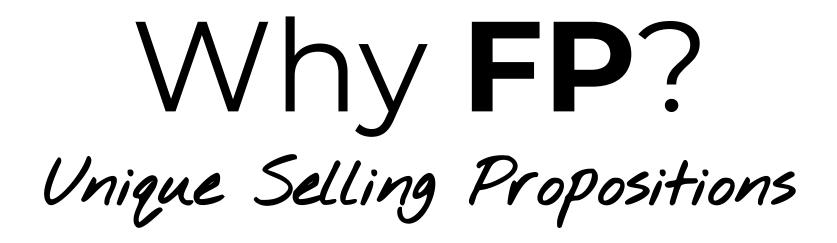

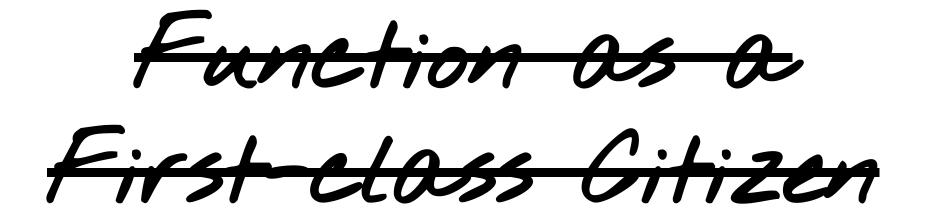

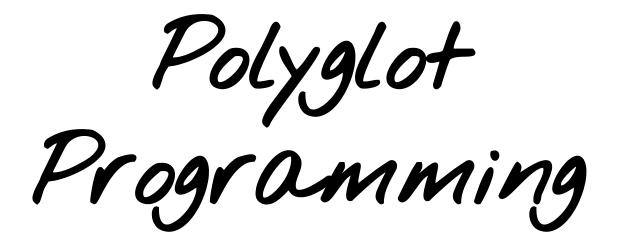

#### Learn at least one new language every year.

Different languages solve the same problems in different ways.

By learning several different approaches, you can help broaden your thinking and avoid getter struck in a rut.

> Andy Hunt, Dave Thomas (The Pragmatic Programmer)

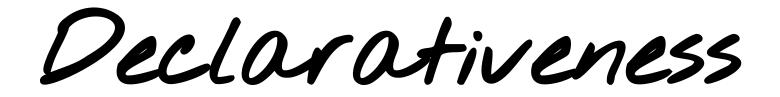

```
// Imperative:
for (let i = 0; i < 10; ++i) {
   if (i % 2 === 0) {
      action(array[i]);
    }
}
// Declarative:
array.filter((_v, i) => i % 2).forEach(action);
```

```
// Imperative:
for (let i = 0; i < 10; i += 2) {
    action(array[i]);
}</pre>
```

// Declarative:

array.filter(onlyEvenIndex).forEach(action);

```
// Declarative (pattern matching):
<<A:32, B:32, C:32>> = crypto:rand_bytes(12),
random:seed({A,B,C})
```

// Declarative with macros and compile time generation: elixir/unicode/unicode.ex

Correctness Immutability Referential Transparency Advanced Type Systems

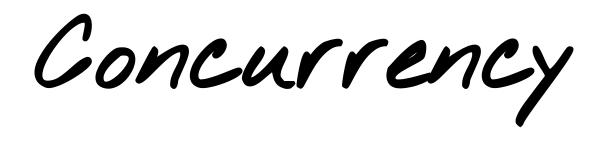

# Myths

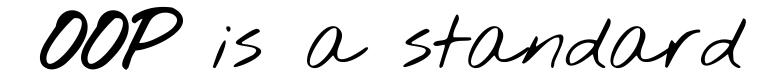

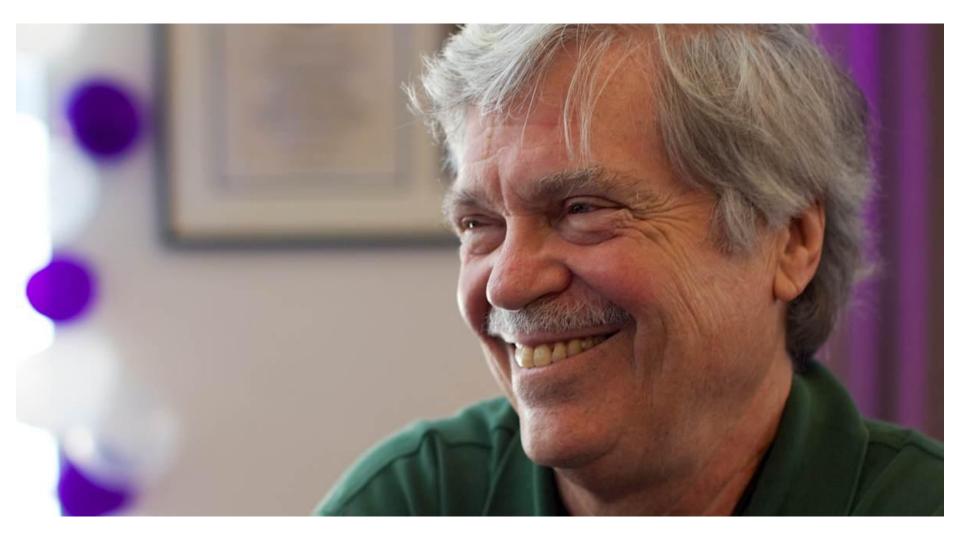

### Alan Kay's Definition of Object Oriented

1. Everything Is An Object.

- 2. Objects communicate by sending and receiving messages (in terms of objects).
- 3. Objects have their own memory (in terms of objects).
- 4. Every object is an instance of a class (which must be an object).
- 5. The class holds the shared behavior for its instances

(in the form of objects in a program list)

6. To eval a program list, control is passed to the first object and

the remainder is treated as its message.

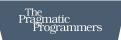

#### Domain Modeling Made Functional

Tackle Software Complexity with Domain-Driven Design and F#

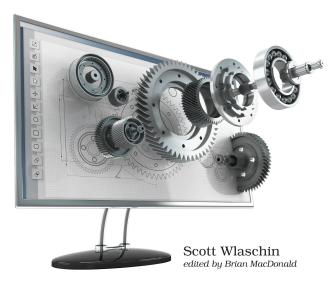

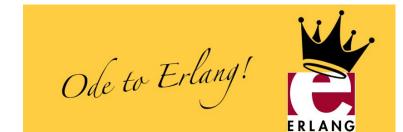

https://pragprog.com/book/swdddf/domain-modeling-made-functional

## SOLID

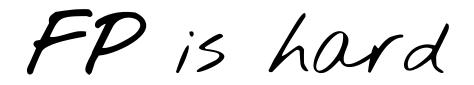

```
// Imperative:
for (let i = 0; i < 10; i += 2) {
    action(array[i]);
}</pre>
```

// Declarative:

array.filter(onlyEvenIndex).forEach(action);

FP is slow, ...

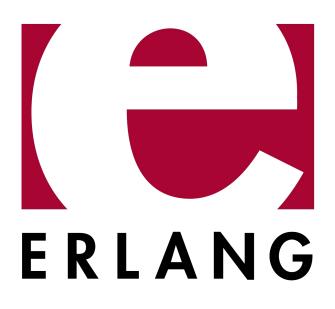

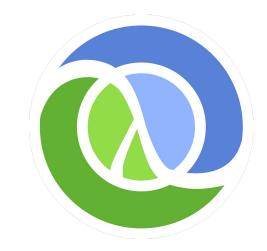

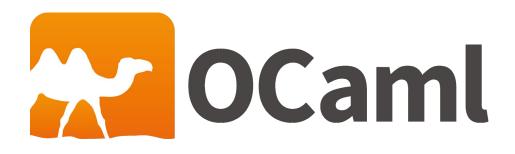

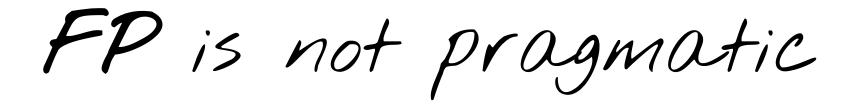

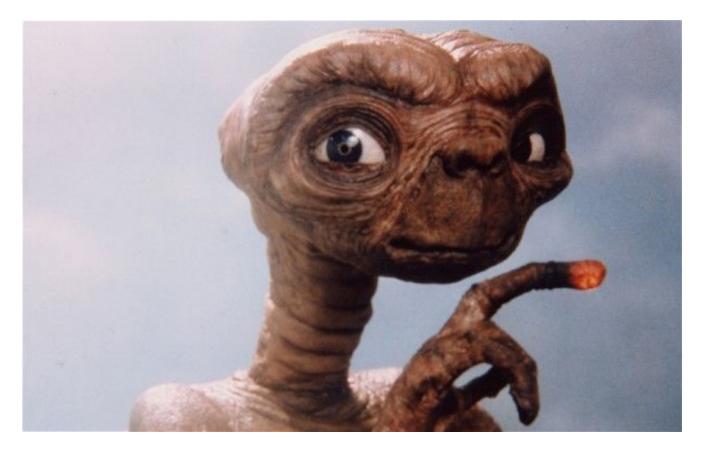

https://commons.wikimedia.org/wiki/File:ET\_.jpg

# Start?

- 1. At first, pick your favorite language and apply concepts from functional paradigm to small pieces of your daily work.
  - a. Gradually increase the difficulty level.
  - b. Be patient. It will be difficult at the beginning.
- 2. Pick a functional language and learn syntax and functional thinking on small examples.
  - a. What language? It is a secondary choice.
  - b. Exercism.io, HackerRank, ...
- 3. Build small projects in functional language.
  - a. Brainfuck *interpreter* and *compiler*.
  - b. RFC 862 Echo Protocol.
  - c. URL shortener.

### **Do not stop at first obstacle!** Look and ask for help.

KatoTech Slack - #functional\_miners

## PM Thank you! Questions?

- 1. Our company <u>Pattern Match</u> and my <u>talks</u>.
- 2. Natywna Chmura (<u>facebook</u>, <u>website</u>).
- 3. Functional Miners (facebook, twitter, github, email, website).
- 4. Alan Kay's Definition Of Object Oriented.
- 5. <u>Ode to Erlang</u>.
- 6. Book: <u>The Pragmatic Programmer</u>.
- 7. Book: Domain Modelling Made Functional (F#).
- 8. **eBook**: Learn You A Haskell For Great Good!
- 9. eBook: Learn You Some Erlang For Great Good!
- 10. <u>KatoTech Slack #functional\_miners</u>.

#### References

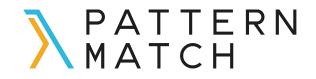